, tushu007.com

 $<<$ 3dsMax 2010 $>>$ 

书名:<<3dsMax 2010基础教程>>

- 13 ISBN 9787560844428
- 10 ISBN 7560844421

出版时间:2010-11

页数:225

PDF

更多资源请访问:http://www.tushu007.com

## $<<$ 3dsMax 2010 $>>$

## , tushu007.com

 $\kappa$  $\mathcal{R}$ 

 $\alpha$  , and the contract of the contract of the contract of the contract of the contract of the contract of the contract of the contract of the contract of the contract of the contract of the contract of the contract of th

 $\kappa$  , and  $\kappa$  , and  $\kappa$  in  $\kappa$  and  $\kappa$   $\kappa$ 

 $\alpha$ 

 $\mu$ 

 $\mu$ 

 $\mathfrak{R}$ 

 $\frac{44}{10}$  ,  $\frac{44}{10}$  ,  $\frac{44}{10}$ 

 $21$ 

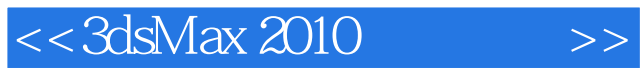

3ds Max 2010 3ds Max 2010  $11$ 

 $,$  tushu007.com

## $<<$ 3dsMax 2010 $>>$

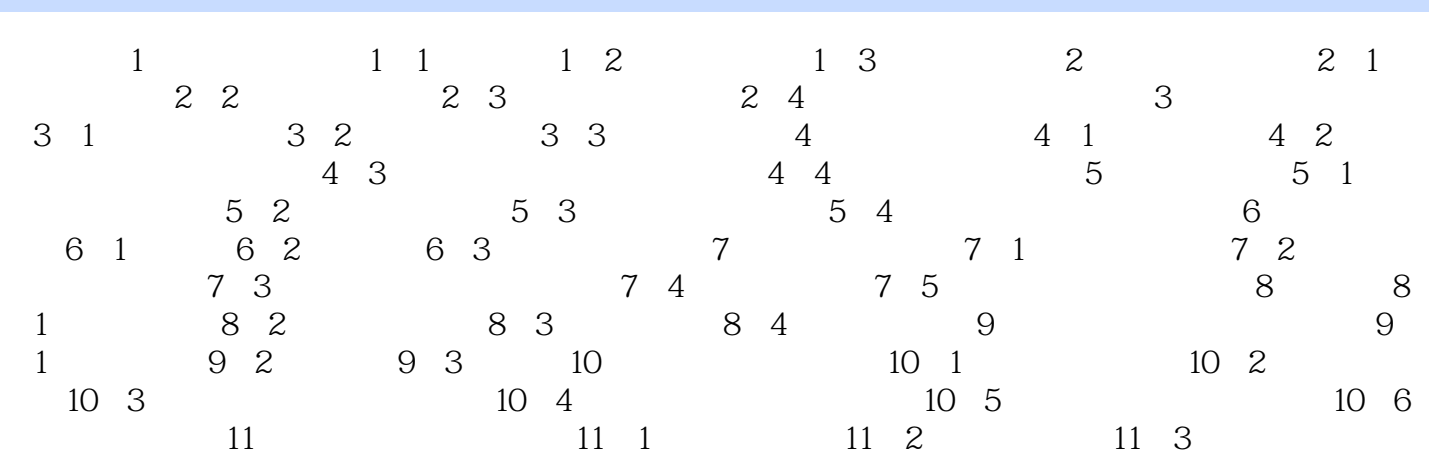

, tushu007.com

 $<<$ 3dsMax 2010 $>>$ 

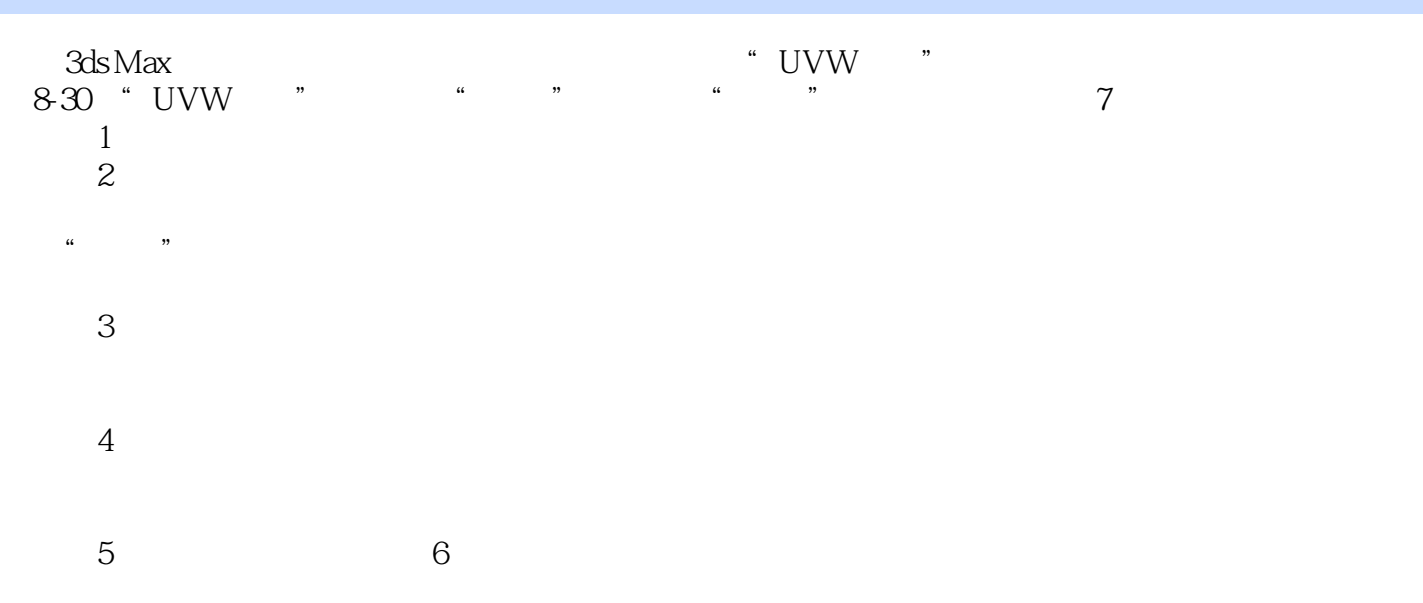

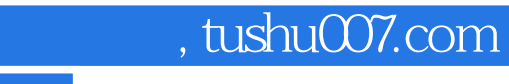

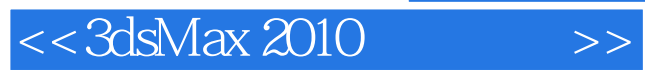

本站所提供下载的PDF图书仅提供预览和简介,请支持正版图书。

更多资源请访问:http://www.tushu007.com